# **nag opt lin lsq (e04ncc)**

#### **1. Purpose**

nag opt lin lsq solves linearly constrained linear least-squares problems and convex quadratic programming problems. It is not intended for large sparse problems.

### **2. Specification**

#include <nag.h> #include <nage04.h>

```
void nag_opt_lin_lsq(Integer m, Integer n, Integer nclin, double a[],
                     Integer tda, double bl[], double bu[], double cvec[],
                     double b[], double h[], Integer tdh, Integer kx[],
                     double x[], double *objf, Nag_E04_Opt *options,
                     Nag_Comm *comm, NagError *fail)
```
## **3. Description**

nag opt lin lsq is designed to solve a class of quadratic programming problems stated in the following general form:

$$
\underset{x \in R^n}{\text{minimize}} \ F(x) \quad \text{subject to} \quad l \leq \left\{ \begin{array}{c} x \\ Ax \end{array} \right\} \leq u,\tag{1}
$$

where A is an  $n<sub>L</sub>$  by n matrix and the objective function  $F(x)$  may be specified in a variety of ways depending upon the particular problem to be solved. The available forms for  $F(x)$  are listed in Table 1below, in which the prefixes FP, LP, QP and LS stand for 'feasible point', 'linear programming', 'quadratic programming' and 'least-squares' respectively,  $c$  is an  $n$  element vector,  $b$  is an  $m$  element vector, and  $||x||$  denotes the Euclidean length of x.

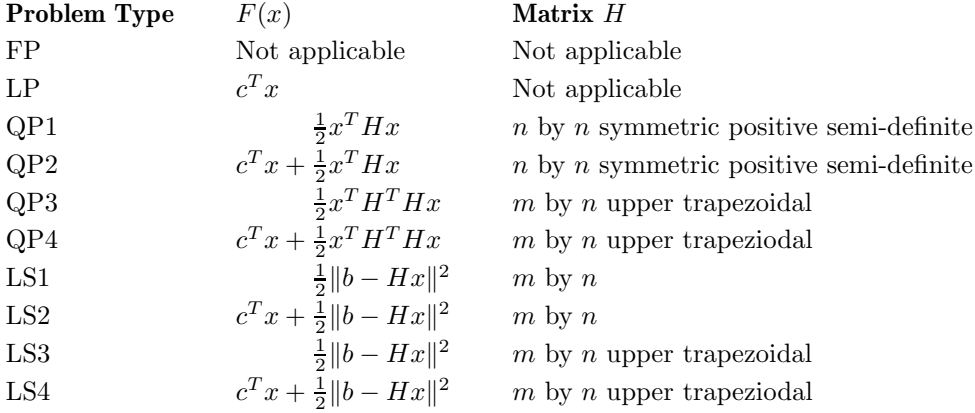

#### **Table 1**

For problems of type LS, H is referred to as the *least-squares* matrix, or the *matrix of observations*, and  $b$  as the vector of observations. The default problem type is LS1, and other objective functions are selected by using the optional parameter **prob** (see Section 8.2).

When H is upper trapezoidal it will usually be the case that  $m = n$ , so that H is upper triangular. but full generality has been allowed for in the specification of the problem. The upper trapezoidal form is intended for cases where a previous factorization, such as a QR factorization, has been performed.

The constraints involving A are called the *general* constraints. Note that upper and lower bounds are specified for all the variables and for all the general constraints. An equality constraint can be specified by setting  $l_i = u_i$ . If certain bounds are not present, the associated elements of l or u can be set to special values that will be treated as  $-\infty$  or  $+\infty$ . (See the description of the optional parameter **inf bound** in Section 8.2.)

The function  $F(x)$  is a quadratic function, whose defining feature is that its second-derivative matrix  $\nabla^2 F(x)$  (the *Hessian matrix*) is constant. For the LP case,  $\nabla^2 F(x) = 0$ ; for QP1 and QP2,  $\nabla^2 F(x) = H$ ; and for QP3, QP4 and LS problems,  $\nabla^2 F(x) = H^T H$  and the Hessian matrix is positive semi-definite (positive definite if H is full rank), so that  $F(x)$  is convex. If H is defined as the zero matrix, nag opt lin lsq will solve the resulting linear programming problem; however, this can be accomplished more efficiently by using nag opt lp (e04mfc).

Problems of type QP3 and QP4 for which  $H$  is not in upper trapezoidal form should be solved as problems of type LS1 and LS2 respectively, with  $b = 0$ .

The user must supply an initial estimate of the solution.

If H is of full rank then nag opt lin lsq will obtain the unique (global) minimum. If H is not of full rank then the solution may still be a global minimum if all active constraints have non-zero Lagrange multipliers. Otherwise the solution obtained will be either a weak minimum (i.e., with a unique optimal objective value, but an infinite set of optimal  $x$ ), or else the objective function is unbounded below in the feasible region. The last case can only occur when  $F(x)$  contains an explicit linear term (as in problems LP, QP2, QP4, LS2 and LS4).

The method used by nag opt lin lsq is described in detail in Section 7.

# **4. Parameters**

**m**

Input: m, the number of rows in the matrix H. If the problem is of type FP or LP, **m** is not referenced and is assumed to be zero. The default type is LS1; other problem types can be specified using the optional parameter **prob**, see Section 8.2.

If the problem is of type  $QP$ , **m** will usually be  $n$ , the number of variables. However, a value of **m** less than n is appropriate for problem type QP3 or QP4 if  $H$  is an upper trapezoidal matrix with m rows. Similarly, **m** may be used to define the dimension of a leading block of non-zeros in the Hessian matrices of QP1 or QP2. In QP cases,  $m$  should not be greater than m; if it is, the last  $(m - n)$  rows of H are ignored.

If the problem is a least-squares problem (in particular, the default type LS1), **m** is also the dimension of the array **b**. Note that all possibilities  $(m < n, m = n$  and  $m > n)$  are allowed in this case.

Constraint:  $\mathbf{m} > 0$  if problem is not FP or LP.

### **n**

Input:  $n$ , the number of variables. Constraint:  $\mathbf{n} > 0$ .

### **nclin**

Input:  $n_L$ , the number of general linear constraints. Constraint: **nclin** ≥ 0.

# **a[nclin][tda]**

Input: the ith row of **a** must contain the coefficients of the ith general linear constraint (the ith row of A), for  $i = 1, 2, \ldots, n_L$ .

If  $\textbf{nclin} = 0$  then the array **a** is not referenced.

### **tda**

Input: the second dimension of the array **a** as declared in the function from which nag opt lin lsq is called.

Constraint: **tda**  $\geq$  **n** if **nclin**  $> 0$ .

# **bl[n+nclin]**

# **bu[n+nclin]**

Input: **bl** must contain the lower bounds and **bu** the upper bounds, for all the constraints in the following order. The first  $n$  elements of each array must contain the bounds on the variables, and the next  $n<sub>L</sub>$  elements the bounds for the general linear constraints (if any). To specify a non-existent lower bound (i.e.,  $l_j = -\infty$ ), set **bl**[ $j - 1$ ] ≤ −**inf\_bound**, and to specify a non-existent upper bound (i.e.,  $u_j = +\infty$ ), set  $\mathbf{bu}[j-1] \geq \text{inf\_bound}$ , where  $\text{inf\_bound}$  is one

of the optional parameters (default value  $10^{20}$  (see Section 8.2). To specify the *j*th constraint as an equality, set  $\textbf{bl}[j-1] = \textbf{bu}[j-1] = \beta$ , say, where  $|\beta| < \textbf{inf\_bound}$ . Constraints:

$$
\mathbf{bl}[j] \leq \mathbf{bu}[j], \text{ for } j = 0, 1, \dots, \mathbf{n} + \mathbf{n}\mathbf{clin} - 1,
$$

 $|\beta| < \inf$  **bound** when  $\textbf{bl}[j] = \textbf{bu}[j] = \beta$ .

**cvec[n]**

Input: the coefficients of the explicit linear term of the objective function when the problem is of type LP, QP2, QP4, LS2 or LS4.

If the problem is of type FP, QP1, QP3, LS1 (the default) or LS3, **cvec** is not referenced and may be set to the null pointer.

**b[m]**

Input: the m elements of the vector of observations.

Output: the transformed residual vector of equation (10) (see Section 7.3).

**b** is referenced only in the case of least-squares problem types (in particular, the default type LS1. For other problem types, **b** may be set to the null pointer.

#### **h[m][tdh]**

Input: the array **h** must contain the matrix  $H$  as specified in Table 1 (see Section 3).

For problems QP1and QP2, the first m rows and columns of **h** must contain the leading  $m$  by  $m$  rows and columns of the symmetric Hessian matrix. Only the diagonal and upper triangular elements of the leading m rows and columns of **h** are referenced. The remaining elements are assumed to be zero and need not be assigned.

For problems QP3, QP4, LS3 and LS4, the first m rows of **h** must contain an m by n upper trapezoidal factor of either the Hessian or the least-squares matrix, ordered according to the array **kx** (see below). The factor need not be of full rank, i.e., some of the diagonals may be zero. However, as a general rule, the larger the dimension of the leading non-singular submatrix of H, the fewer iterations will be required. Elements outside the upper trapezoidal part of the first  $m$  rows of  $H$  are assumed to be zero and need not be assigned.

If a constrained least-squares problem contains a very large number of observations, storage limitations may prevent storage of the entire least-squares matrix. In such cases, the user should transform the original  $H$  into a triangular matrix before the call to nag opt lin lsq and solve as type LS3 or LS4.

Output: by default, **h** contains the upper triangular Cholesky factor R of equation  $(8)$  (see Section 7.3), with columns ordered as indicated by **kx** (see below). If the optional parameter **hessian** = **TRUE** (see Section 8.2), and the problem is one of the LS or QP types, **h** contains the upper triangular Cholesky factor of the Hessian matrix  $\nabla^2 F$ , with columns ordered as indicated by **kx** (see below). In either case, this matrix may be used to obtain the variancecovariance matrix or to recover the upper triangular factor of the original least-squares matrix.

If the problem is of type FP or LP, **h** is not referenced and may be set to the null pointer.

**tdh**

Input: the second dimension of the array **h** as declared in the function from which nag opt lin lsq is called.

Constraint: **tdh**  $\geq$  **n**.

**kx[n]**

Input: for problems of type QP3, QP4, LS3 or LS4 the array **kx** must specify the order of the columns of the matrix  $H$  with respect to the ordering of **x**. Thus if column  $j$  of  $H$  is the column associated with the variable  $x_i$  then  $\mathbf{k} \mathbf{x}[j-1] = i$ .

If the problem is of any other type then the array **kx** need not be intialized. Constraints:

 $1 \le kx[i] \le n$ , for  $i = 0, 1, \ldots, n-1$ ,

 $\mathbf{k} \mathbf{x}[i] \neq \mathbf{k} \mathbf{x}[j]$  whenever  $i \neq j$ .

Output: **kx** defines the order of the columns of H with respect to the ordering of **x**, as described above.

# **x[n]**

Input: an initial estimate of the solution.

Output: the point at which nag opt lin lsq terminated. If **fail.code** = **NE NOERROR**, **NW SOLN NOT UNIQUE** or **NW NOT FEASIBLE**, **x** contains an estimate of the solution.

### **objf**

Output: the value of the objective function at  $x$  if  $x$  is feasible, or the sum of infeasibilities at x otherwise. If the problem is of type  $\text{FP}$  and x is feasible, **objf** is set to zero.

### **options**

Input/Output: a pointer to a structure of type Nag E04 Opt whose members are optional parameters for nag opt lin lsq. These structure members offer the means of adjusting some of the parameter values of the algorithm and on output will supply further details of the results. A description of the members of **options** is given below in Section 8. Some of the results returned in **options** can be used by nag opt lin lsq to perform a 'warm start' (see the member **start** in Section 8.2).

If any of these optional parameters are required then the structure **options** should be declared and initialized by a call to nag opt init (e04xxc) and supplied as an argument to nag opt lin lsq. However, if the optional parameters are not required the NAG defined null pointer, E04 DEFAULT, can be used in the function call.

#### **comm**

Input/Output: structure containing pointers for communication with an optional user-defined printing function; see Section 8.3.1 for details. If the user does not need to make use of this communication feature the null pointer NAGCOMM NULL may be used in the call to nag opt lin lsq; **comm** will then be declared internally for use in calls to user-supplied functions.

#### **fail**

The NAG error parameter, see the Essential Introduction to the NAG C Library. Users are recommended to declare and initialize **fail** and set **fail.print** = **TRUE** for this function.

# **4.1. Description of Printed Output**

Intermediate and final results are printed out by default. The level of printed output can be controlled by the user with the structure member **options.print level** (see Section 8.2). The default print level of **Nag Soln Iter** provides a single line of output at each iteration and the final result. This section describes the default printout produced by nag opt lin lsq.

The convention for numbering the constraints in the iteration results is that indices  $1$  to  $n$  refer to the bounds on the variables, and indices  $n + 1$  to  $n + n_L$  refer to the general constraints.

The following line of output is produced at every iteration. In all case, the values of the quantities printed are those in effect on completion of the the given iteration.

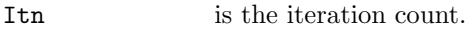

- Step is the step taken along the computed search direction. If a constraint is added during the current iteration, Step will be the step to the nearest constraint. During the optimality phase, the step can be greater than 1.0 only if the factor  $R_z$  is singular (see Section 7.3).
- Ninf is the number of violated constraints (infeasibilities). This will be zero during the optimality phase.
- Sinf/Objective is the value of the current objective function. If x is not feasible, Sinf gives a weighted sum of the magnitudes of constraint violations. If  $x$  is feasible, Objective is the value of the objective function. The output line for the final iteration of the feasibility phase (i.e., the first iteration for which Ninf is zero) will give the value of the true objective at the first feasible point.

During the optimality phase, the value of the objective function will be nonincreasing. During the feasibility phase, the number of constraint infeasibilities will not increase until either a feasible point is found, or the optimality of the multipliers implies that no feasible point exists. Once optimal multipliers are obtained, the number of infeasibilities can increase, but the sum of infeasibilities will either remain constant or be reduced until the minimum sum of infeasibilities is found.

Norm Gz  $Z_1^Tg_{\rm FR}\Vert,$  the Euclidean norm of the reduced gradient with respect to  $Z_1$  (see Section 7.3). During the optimality phase, this norm will be approximately zero after a unit step.

The printout of the final result consists of:

- Varbl gives the name (V) and index j, for  $j = 1, 2, ..., n$  of the variable.
- State gives the state of the variable (FR if neither bound is in the working set, EQ if a fixed variable, LL if on its lower bound, UL if on its upper bound, TF if temporarily fixed at its current value). If Value lies outside the upper or lower bounds by more than the optional parameter **ftol** (default value  $\sqrt{\epsilon}$ , where  $\epsilon$  is the **machine** *precision*; see Section 8.2), State will be  $++$  or  $--$  respectively.

A key is sometimes printed before State to give some additional information about the state of a variable.

- A *Alternative optimum possible*. The variable is active at one of its bounds, but its Lagrange Multiplier is essentially zero. This means that if the variable were allowed to start moving away from its bound, there would be no change to the objective function. The values of the other free variables might change, giving a genuine alternative solution. However, if there are any degenerate variables (labelled D), the actual change might prove to be zero, since one of them could encounter a bound immediately. In either case, the values of the Lagrange multipliers might also change.
- D Degenerate. The variable is free, but it is equal to (or very close to) one of its bounds.
- I Infeasible. The variable is currently violating one of its bounds by more than **ftol**.

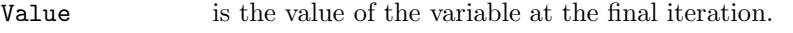

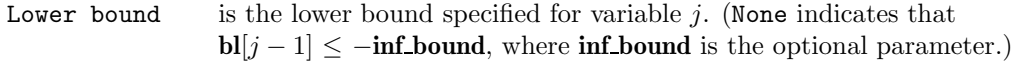

- Upper bound is the upper bound specified for variable  $j$ . (None indicates that **, where <b>inf bound** is the optional parameter.)
- Lagr mult is the value of the Lagrange multiplier for the associated bound. This will be zero if State is FR unless  $\textbf{bl}[j-1] \leq -\textbf{inf}$  **bound** and  $\textbf{bu}[j-1] \geq \textbf{inf}$  **bound**, in which case the entry will be blank. If  $x$  is optimal, the multiplier should be non-negative if State is LL, and non-positive if State is UL.
- Residual is the difference between the variable Value and the nearer of its (finite) bounds **bl**[j − 1] and **bu**[j − 1]. A blank entry indicates that the associated variable is not bounded (i.e.,  $\mathbf{bl}[j-1] \le -\inf$  **bound** and  $\mathbf{bu}[j-1] \ge \inf$  **bound**).

The meaning of the printout for general constraints is the same as that given above for variables, with 'variable' replaced by 'constraint', **bl**[j−1] and **bu**[j−1] replaced by **bl**[ $n+j-1$ ] and **bu**[ $n+j-1$ ] respectively, and with the following change in the heading:

L Con the name (L) and index j, for  $j = 1, 2, \ldots, n_L$  of the linear constraint.

Note that movement off a constraint (as opposed to a variable moving away from its bound) can be interpreted as allowing the entry in the Residual column to become positive.

Numerical values are output with a fixed number of digits; they are not guaranteed to be accurate to this precision.

# **5. Comments**

A list of possible error exits and warnings from nag opt lin lsq is given in Section 9. Scaling and accuracy are considered in Section 10.

# **6. Example 1**

To minimize the function  $\frac{1}{2}||b - Hx||^2$ , where

$$
H = \begin{pmatrix} 1 & 1 & 1 & 1 & 1 & 1 & 1 & 1 & 1 \\ 1 & 2 & 1 & 1 & 1 & 1 & 1 & 2 & 0 & 0 \\ 1 & 1 & 1 & 3 & 1 & 1 & 1 & -1 & -1 & -3 \\ 1 & 1 & 1 & 4 & 1 & 1 & 1 & 1 & 1 & 1 \\ 1 & 1 & 1 & 2 & 1 & 1 & 0 & 0 & 0 & -1 \\ 1 & 1 & 1 & 1 & 0 & 1 & 1 & 1 & 1 & 1 \\ 1 & 1 & 1 & 0 & 1 & 1 & 1 & 1 & 1 & 1 \\ 1 & 1 & 0 & 1 & 1 & 1 & 1 & 2 & 2 & 3 \\ 1 & 0 & 1 & 1 & 1 & 1 & 0 & 2 & 2 \end{pmatrix} \hspace{1cm} \text{and} \hspace{1cm} b = \begin{pmatrix} 1 \\ 1 \\ 1 \\ 1 \\ 1 \\ 1 \\ 1 \\ 1 \\ 1 \end{pmatrix}
$$

subject to the bounds

$$
0 \le x_1 \le 2
$$
  
\n
$$
0 \le x_2 \le 2
$$
  
\n
$$
-\infty \le x_3 \le 2
$$
  
\n
$$
0 \le x_4 \le 2
$$
  
\n
$$
0 \le x_5 \le 2
$$
  
\n
$$
0 \le x_6 \le 2
$$
  
\n
$$
0 \le x_7 \le 2
$$
  
\n
$$
0 \le x_8 \le 2
$$
  
\n
$$
0 \le x_9 \le 2
$$

and to the general constraints

$$
2.0 \le x_1 + x_2 + x_3 + x_4 + x_5 + x_6 + x_7 + x_8 + 4x_9 \le \infty
$$
  

$$
-\infty \le x_1 + 2x_2 + 3x_3 + 4x_4 - 2x_5 + x_6 + x_7 + x_8 + x_9 \le 2.0
$$
  

$$
1.0 \le x_1 - x_2 + x_3 - x_4 + x_5 + x_6 + x_7 + x_8 + x_9 \le 4.0
$$

The initial point, which is infeasible, is

$$
x_0 = (1.0, 0.5, 0.3333, 0.25, 0.2, 0.1667, 0.1428, 0.125, 0.1111)^T,
$$

and  $F(x_0) = 9.4746$  (to five figures).

The optimal solution (to five figures) is

 $x^* = (0.0, 0.041526, 0.58718, 0.0, 0.099643, 0.0, 0.04906, 0.0, 0.30565)^T$ 

and  $F(x^*) = 0.081341$ . Four bound constraints and all three general constraints are active at the solution.

This example shows the simple use of nag opt lin lsq where default values are used for all optional parameters. An example showing the use of optional parameters is given in Section 13. There is one example program file, the main program of which calls both examples. The main program and Example 1 are given below.

```
/* nag_opt_lin_lsq(e04ncc) Example Program.
 *
 * Copyright 1998 Numerical Algorithms Group.
 *
 * Mark 5, 1998.
 *
 */
#include <nag.h>
#include <stdio.h>
#include <nag_stdlib.h>
#include <nage04.h>
#ifdef NAG_PROTO
static void ex1(void);
static void ex2(void);
#else
static void ex1();
static void ex2();
#endif
main()
{
  Vprintf("e04ncc Example Program Results.\n");
  ex1();
  ex2();
  exit(EXIT_SUCCESS);
}
#ifdef NAG_PROTO
static void ex1(void)
#else
static void ex1()
#endif
{
#define MMAX 10
#define NMAX 10
#define NCLIN 10
#define MAXBND NMAX+NCLIN
  /* Local variables */
  double a[NCLIN][NMAX], b[MMAX], bl[MAXBND], bu[MAXBND];
  double h[MMAX][NMAX], x[NMAX];
  double objf;
  Integer kx[NMAX];
  Integer i, j;
  Integer m, n, nclin;
  Integer tda, tdh;
  static NagError fail;
  fail.print = TRUE;
  Vprintf("\nExample 1: default options\n");
  Vscanf(" %*[^\n]"); /* Skip heading in data file */
  Vscanf(" %*[^\n]");
  /* Read problem dimensions */
  Vscanf(" %*[^\n]");
  Vscanf("%ld%ld%ld%*[^\n]", &m, &n, &nclin);
  if (m \leq MMAX && n \leq NMAX && nclin \leq NCLIN)
    {
      tda = NMAX;tdh = NMAX;/* Read h, b, a, bl, bu and x from data file */Vscan f(" %*[^^n]");
```

```
for (i = 0; i < m; ++i)for (j = 0; j < n; ++j)
          Vscanf("%lf",&h[i][j]);
      Vscanf(" %*[^^n];for (i = 0; i < m; ++i)
        Vscanf("%lf",&b[i]);
      if (nclin > 0)
        {
          Vscan f(" %*[^^n];for (i = 0; i < nclin; ++i)
            for (j = 0; j < n; ++j)
              Vscanf("%lf",&a[i][j]);
        }
      /* Read lower bounds */
      Vscan f(" % * [^n]");for (i = 0; i < n + \text{nclin}; ++i)Vscanf("%lf",&bl[i]);
      /* Read upper bounds */
      Vscanf(" %*[^\n]");
      for (i = 0; i < n + \text{nclin}; ++i)Vscanf("%lf",&bu[i]);
      /* Read the initial point x */
      Vscanf(" %*[^\n]");
      for (i = 0; i < n; ++i)
        Vscanf("%lf",&x[i]);
      e04ncc(m, n, nclin, (double*)a, tda, bl, bu, (double*)0, b,
             (double*)h, tdh, kx, x, &objf,
             E04_DEFAULT, NAGCOMM_NULL, &fail);
   }
} /* ex1 */
```
# **6.2. Program Data**

e04ncc Example Program Data

```
Data for example 1
```

```
Values of m, n, nclin<br>10 9 3
 10 9
Objective function matrix H
  1.0 1.0 1.0 1.0 1.0 1.0 1.0 1.0 1.0
```
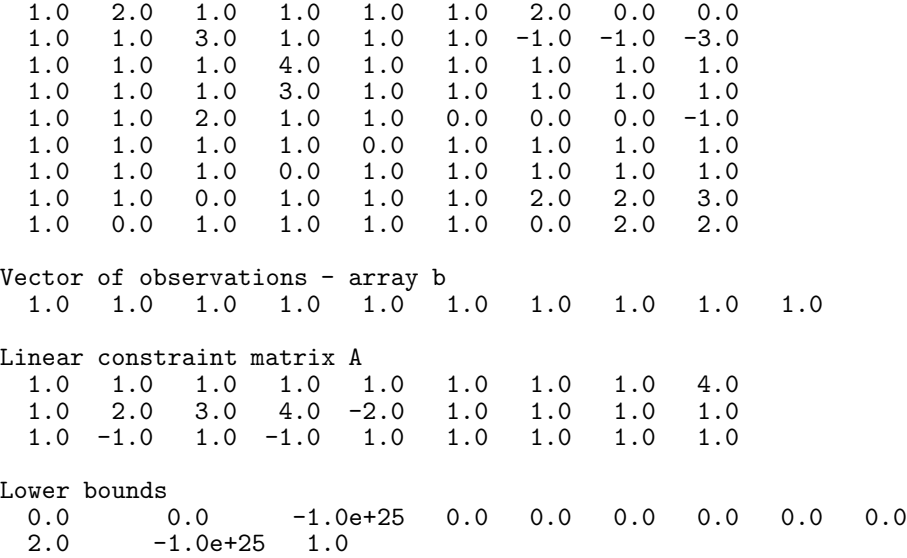

Upper bounds<br> $2.0$   $2.0$ 2.0 2.0 2.0 2.0 2.0 2.0 2.0 2.0 2.0  $1.0e + 25$ Initial estimate of  $x$ <br>1.0 0.5 0.3333 1.0 0.5 0.3333 0.25 0.2 0.1667 0.1428 0.125 0.1111 **6.3. Program Results** e04ncc Example Program Results. Example 1: default options Parameters to e04ncc -------------------- Linear constraints............ 3 Number of variables........... 9 Objective matrix rows......... 10 prob.................... Nag\_LS1 start................... Nag\_Cold ftol.................... 1.05e-08 rank\_tol................ 1.11e-14 crash\_tol....................... 1.00e-02<br>inf\_bound....................... 1.00e+20 inf\_bound............... 1.00e+20 inf\_step................ 1.00e+20 fmax\_iter............... 60 max\_iter................ 60 machine precision....... 1.11e-16 print\_level.........Nag\_Soln\_Iter outfile................. stdout Memory allocation: state................... Nag ax...................... Nag lambda................. Nag Rank of the objective function data matrix =  $6$ Itn Step Ninf Sinf/Objective Norm Gz<br>0 0.0e+00 1 2.145500e+00 0.0e+00  $0.0e+00$   $1$   $2.145500e+00$   $0.0e+00$ <br> $1.2.5e-01$   $1.145500e+00$   $0.0e+00$ 1 2.5e-01 1 1.145500e+00 0.0e+00 2 3.8e-01 0 6.595685e+00 2.2e+01 3 1.8e-02 0 6.365562e+00 1.6e+01 4 3.3e-01 0 2.869136e+00 8.5e+00 5 1.4e-01 0 2.256269e+00 7.1e+00 6 1.2e-01 0 1.899743e+00 5.4e+00 7 1.1e-01 0 1.770819e+00 0.0e+00 8 1.0e+00 0 1.390865e+00 2.7e-15 9 1.7e-01 0 9.782704e-01 3.3e-01<br>10 1.0e+00 0 9.766042e-01 2.5e-15 10 1.0e+00 0 9.766042e-01 2.5e-15 2.190278e-01 5.9e-01<br>1.652065e-01 3.4e-15 12 1.0e+00 0 1.652065e-01 3.4e-15 13 1.0e+00 0 9.605160e-02 6.5e-15 14 3.0e-02 0 9.236999e-02 4.5e-01 15 1.0e+00 0 8.134082e-02 6.0e-15 Exit from LS problem after 15 iterations. Varbl State Value Lower Bound Upper Bound Lagr Mult Residual V 1 LL 0.00000e+00 0.00000e+00 2.00000e+00 1.5715e-01 0.0000e+00<br>V 2 FR 4.15261e-02 0.00000e+00 2.00000e+00 0.0000e+00 4.1526e-02 V 2 FR 4.15261e-02 0.00000e+00 2.00000e+00 0.0000e+00 4.1526e-02 V 3 FR 5.87176e-01 None 2.00000e+00 0.0000e+00 1.4128e+00<br>V 4 LL 0.00000e+00 0.00000e+00 2.00000e+00 8.7817e-01 0.0000e+00 V 4 LL 0.00000e+00 0.00000e+00 2.00000e+00 8.7817e-01 0.0000e+00 V 5 FR 9.96432e-02 0.00000e+00 2.00000e+00 0.0000e+00 9.9643e-02  $0.00000e+00$ V 7 FR 4.90578e-02 0.00000e+00 2.00000e+00 0.0000e+00 4.9058e-02 V 8 LL 0.00000e+00 0.00000e+00 2.00000e+00 8.6026e-01 0.0000e+00  $0.00000e+00$  2.00000e+00 L Con State Value Lower Bound Upper Bound Lagr Mult Residual L 1 LL 2.00000e+00 2.00000e+00 None 3.7775e-01 0.0000e+00 L 1 LL 2.00000e+00 2.00000e+00 None 3.7775e-01 0.0000e+00 L 2 UL 2.00000e+00 None 2.00000e+00 -5.7914e-02 4.4409e-16<br>L 3 LL 1.00000e+00 1.00000e+00 4.00000e+00 1.0753e-01 4.4409e-16 L 3 LL 1.00000e+00 1.00000e+00 4.00000e+00 1.0753e-01 4.4409e-16

Exit after 15 iterations. Optimal LS solution found. Final LS objective value = 8.1340823e-02

# **7. Further Description**

This section gives a detailed description of the algorithm used in nag<sub>ropt</sub> lin lsq. This, and possibly the next section, Section 8, may be omitted if the more sophisticated features of the algorithm and software are not currently of interest.

# **7.1. Overview**

nag opt lin lsq is based on an inertia-controlling method that maintains a Cholesky factorization of the reduced Hessian (see below). The method is based on that of Gill and Murray (1978) and is described in detail by Gill *et al* (1981). Here we briefly summarize the main features of the method. nag opt lin lsq uses essentially the same algorithm as the subroutine LSSOL described in Gill et al (1986). It is based on a two-phase (primal) quadratic programming method with features to exploit the convexity of the objective function due to Gill *et al*  $(1984)$ . (In the full-rank case, the method is related to that of Stoer, see Stoer (1971).) nag opt lin lsq has two phases: finding an initial feasible point by minimizing the sum of infeasibilities (the *feasibility phase*), and minimizing the quadratic objective function within the feasible region (the optimality phase). The two-phase nature of the algorithm is reflected by changing the function being minimized from the sum of infeasibilities to the quadratic objective function. The feasibility phase does not perform the standard simplex method (i.e., it does not necessarily find a vertex), except in the LP case when  $n_L \leq n$ . Once any iterate is feasible, all subsequent iterates remain feasible.

nag opt lin lsq has been designed to be efficient when used to solve a *sequence* of related problems — for example, within a sequential quadratic programming method for nonlinearly constrained optimization (e.g., nag opt nlp (e04ucc)). In particular, the user may specify an initial working set (the indices of the constraints believed to be satisfied exactly at the solution); see the discussion of the optional parameter **start** in Section 8.2.

In general, an iterative process is required to solve a quadratic program. (For simplicity, we shall always consider a typical iteration and avoid reference to the index of the iteration.) Each new iterate  $\bar{x}$  is defined by

$$
\bar{x} = x + \alpha p,\tag{2}
$$

where the *step length*  $\alpha$  is a non-negative scalar, and p is called the *search direction*.

At each point  $x$ , a *working set* of constraints is defined to be a linearly independent subset of the constraints that are satisfied 'exactly' (to within the tolerance defined by the optional parameter **ftol**; see Section 8.2). The working set is the current prediction of the constraints that hold with equality at a solution of (1). The search direction is constructed so that the constraints in the working set remain *unaltered* for any value of the step length. For a bound constraint in the working set, this property is achieved by setting the corresponding element of the search direction to zero. Thus, the associated variable is *fixed*, and specification of the working set induces a partition of x into fixed and free variables. During a given iteration, the fixed variables are effectively removed from the problem; since the relevant elements of the search direction are zero, the columns of A corresponding to fixed variables may be ignored.

Let  $n_{\rm W}$  denote the number of general constraints in the working set and let  $n_{\rm FX}$  denote the number of variables fixed at one of their bounds ( $n_{\rm W}$  and  $n_{\rm FX}$  are the quantities Lin and Bnd in the extended iteration printout from nag opt lin lsq; see Section 8.3). Similarly, let  $n_{FR}$  ( $n_{FR} = n - n_{FX}$ ) denote the number of free variables. At every iteration, the variables are re-ordered so that the last  $n_{\text{FX}}$ variables are fixed, with all other relevant vectors and matrices ordered accordingly. The order of the variables is indicated by the contents of the array **kx** on exit (see Section 4).

# **7.2 Definition of the Search Direction**

Let  $A_{\text{FR}}$  denote the  $n_{\text{W}}$  by  $n_{\text{FR}}$  sub-matrix of general constraints in the working set corresponding to the free variables, and let  $p_{FR}$  denote the search direction with respect to the free variables only. The general constraints in the working set will be unaltered by any move along  $p$  if

$$
A_{\rm FR} p_{\rm FR} = 0. \tag{3}
$$

In order to compute  $p_{FR}$ , the TQ factorization of  $A_{FR}$  is used:

$$
A_{\rm FR} Q_{\rm FR} = (0 \ T) \tag{4}
$$

where T is a non-singular  $n_{\rm W}$  by  $n_{\rm W}$  reverse-triangular matrix (i.e.,  $t_{ii} = 0$  if  $i + j < n_{\rm W}$ ), and the non-singular  $n_{FR}$  by  $n_{FR}$  matrix  $Q_{FR}$  is the product of orthogonal transformations (see Gill *et al* (1984)). If the columns of  $Q_{FR}$  are partitioned so that

$$
Q_{\rm FR} = (Z \ Y),\tag{5}
$$

where Y is  $n_{FR}$  by  $n_{\text{W}}$ , then the  $n_Z(n_Z = n_{FR} - n_{\text{W}})$  columns of Z form a basis for the null space of  $A_{\text{FR}}$ . Let  $n_R$  be an integer such that  $0 \leq n_R \leq n_Z$ , and let  $Z_1$  denote a matrix whose  $n_R$  columns are a subset of the columns of Z. (The integer  $n_R$  is the quantity Zr in the extended iteration printout from nag opt lin lsq; see Section 8.3. In many cases,  $Z_1$  will include all the columns of Z.) The direction  $p_{\text{FR}}$  will satisify (3) if

$$
p_{\rm FR} = Z_1 p_Z \tag{6}
$$

where  $p_Z$  is any  $n_R$ -vector.

#### **7.3 The Main Iteration**

Let  $Q$  denote the  $n$  by  $n$  matrix

$$
Q = \begin{pmatrix} Q_{\text{FR}} & \\ & I_{\text{FX}} \end{pmatrix} \tag{7}
$$

where  $I_{FX}$  is the identity matrix of order  $n_{FX}$ . Let R denote an n by n upper triangular matrix (the Cholesky factor) such that

$$
Q^T \nabla^2 F Q \equiv H_Q = R^T R,\tag{8}
$$

and let the matrix of the first  $n_Z$  rows and columns of R be denoted by  $R_Z$ . (The matrix  $\nabla^2 F$  in (8) is the Hessian with its rows and columns permuted so that the free variables come first.)

The definition of  $p_Z$  in (6) depends on whether or not the matrix  $R_Z$  is singular at x. In the non-singular case,  $p_Z$  satisfies the equations

$$
R_Z^T R_Z p_Z = -g_Z \tag{9}
$$

where  $g_Z$  denotes the vector  $Z^T g_{\text{FR}}$  and g denotes the objective gradient. (The norm of  $g_{\text{FR}}$  is the printed quantity Norm Gf; see Section 8.3.) When  $p_Z$  is defined by (9),  $x + p$  is the minimizer of the objective function subject to the constraints (bounds and general) in the working set treated as equalities. In general, a vector  $f_Z$  is available such that  $R_Z^T f_Z = -g_Z$ , which allows  $p_Z$  to be computed from a single back-substitution  $R_Zp_Z = f_Z$ . For example, when solving problem LS1,  $f_Z$  comprises the first  $n_Z$  elements of the transformed residual vector

$$
f = P(b - Hx) \tag{10}
$$

which is recurred from one iteration to the next, where  $P$  is an orthogonal matrix.

In the singular case,  $p_Z$  is defined such that

$$
R_Z p_Z = 0 \quad \text{and} \quad g_Z^T p_Z < 0. \tag{11}
$$

This vector has the property that the objective function is linear along  $p$  and may be reduced by any step of the form  $x + \alpha p$ , where  $\alpha > 0$ .

The vector  $Z^{T}g_{\text{FR}}$  is known as the *projected gradient* at x. If the projected gradient is zero, x is a constrained stationary point in the subspace defined by Z. During the feasibility phase, the projected gradient will usually be zero only at a vertex (although it may be zero at non-vertices in the presence of constraint dependencies). During the optimality phase, a zero projected gradient implies that  $x$  minimizes the quadratic objective when the constraints in the working set are treated as equalities. At a constrained stationary point, Lagrange multipliers  $\lambda_A$  and  $\lambda_B$  for the general and bound constraints are defined from the equations

$$
A_{\text{FR}}^T \lambda_A = g_{\text{FR}} \quad \text{and} \quad \lambda_B = g_{\text{FX}} - A_{\text{FX}}^T \lambda_A. \tag{12}
$$

Given a positive constant  $\delta$  of the order of the **machine precision**, the Lagrange multiplier  $\lambda_i$ corresponding to an inequality constraint in the working set is said to be *optimal* if  $\lambda_j \leq \delta$  when the associated constraint is at its upper bound, or if  $\lambda_j \geq -\delta$  when the associated constraint is at its lower bound. If a multiplier is non-optimal, the objective function (either the true objective or the sum of infeasibilities) can be reduced by deleting the corresponding constraint (with index Jdel; see Section 8.3) from the working set.

If optimal multipliers occur during the feasibility phase and the sum of infeasibilities is non-zero, there is no feasible point, and nag opt lin lsq will continue until the minimum value of the sum of infeasibilities has been found. At this point, the Lagrange multiplier  $\lambda_i$  corresponding to an inequality constraint in the working set will be such that  $-(1+\delta) \leq \lambda_j \leq \delta$  when the associated constraint is at its upper bound, and  $-\delta \leq \lambda_j \leq (1+\delta)$  when the associated constraint is at its lower bound. Lagrange multipliers for equality constraints will satisfy  $|\lambda_j| \leq 1 + \delta$ .

The choice of step length is based on remaining feasible with respect to the satisfied constraints. If  $R_Z$  is non-singular and  $x + p$  is feasible,  $\alpha$  will be taken as unity. In this case, the projected gradient at  $\bar{x}$  will be zero, and Lagrange multipliers are computed. Otherwise,  $\alpha$  is set to  $\alpha_M$ , the step to the 'nearest' constraint (with index Jadd; see Section 8.3), which is added to the working set at the next iteration.

If H is not input as a triangular matrix, it is overwritten by a triangular matrix R satisfying  $(8)$ obtained using the Cholesky factorization in the QP case, or the QR factorization in the LS case. Column interchanges are used in both cases, and an estimate is made of the rank of the triangular factor. Thereafter, the dependent rows of  $R$  are eliminated from the problem.

Each change in the working set leads to a simple change to  $A_{FR}$ : if the status of a general constraint changes, a row of  $A_{\text{FR}}$  is altered; if a bound constraint enters or leaves the working set, a *column* of  $A_{FR}$  changes. Explicit representations are recurred of the matrices T,  $Q_{FR}$  and R; and of vectors  $Q^T g$ ,  $Q^T c$  and f, which are related by the formulae

$$
f = Pb - \left(\begin{array}{c} R \\ 0 \end{array}\right) Q^T x, \ \ (b \equiv 0 \text{ for the QP case}),
$$

and

$$
Q^T g = Q^T c - R^T f.
$$

Note that the triangular factor  $R$  associated with the Hessian of the original problem is updated during both the optimality *and* the feasibility phases.

The treatment of the singular case depends critically on the following feature of the matrix updating schemes used in nag opt lin lsq: if a given factor  $R<sub>Z</sub>$  is non-singular, it can become singular during subsequent iterations only when a constraint leaves the working set, in which case only its last diagonal element can become zero. This property implies that a vector satisfying (11) may be found using the single back-substitution  $\bar{R}_Z p_Z = e_Z$ , where  $\bar{R}_Z$  is the matrix  $R_Z$  with a unit last diagonal, and  $e_Z$  is a vector of all zeros except in the last position. If the Hessian matrix  $\nabla^2 F$  is singular, the matrix R (and hence  $R_Z$ ) may be singular at the start of the optimality phase. However,  $R_z$  will be non-singular if enough constraints are included in the initial working set. (The matrix with no rows and columns is positive-definite by definition, corresponding to the case when  $A_{\rm FR}$  contains  $n_{\rm FR}$  constraints.) The idea is to include as many general constraints as necessary to ensure a non-singular  $R_z$ .

At the beginning of each phase, an upper triangular matrix  $R_1$  is determined that is the largest non-singular leading sub-matrix of  $R_Z$ . The use of interchanges during the factorization of H tends to maximize the dimension of  $R_1$ . (The rank of  $R_1$  is estimated using the optional parameter **rank\_tol**; see Section 8.2.) Let  $Z_1$  denote the columns of Z corresponding to  $R_1$ , and let Z be partitioned as  $Z = (Z_1 \, Z_2)$ . A working set for which  $Z_1$  defines the null space can be obtained by including the rows of  $Z_2^T$  as 'artificial constraints'. Minimization of the objective function then proceeds within the subspace defined by  $Z_1$ .

The artificially augmented working set is given by

$$
\bar{A}_{\rm FR} = \begin{pmatrix} A_{\rm FR} \\ Z_2^T \end{pmatrix},\tag{13}
$$

so that  $p_{FR}$  will satisfy  $A_{FR}p_{FR} = 0$  and  $Z_2^T p_{FR} = 0$ . By definition of the  $TQ$  factorization,  $\bar{A}_{FR}$ automatically satisfies the following:

$$
\bar{A}_{\text{FR}} Q_{\text{FR}} = \begin{pmatrix} A_{\text{FR}} \\ Z_2^T \end{pmatrix} Q_{\text{FR}} = \begin{pmatrix} A_{\text{FR}} \\ Z_2^T \end{pmatrix} (Z_1 \ Z_2 \ Y) = (0 \ \bar{T}),
$$

where

$$
\bar{T} = \begin{pmatrix} 0 & T \\ I & 0 \end{pmatrix},
$$

and hence the  $TQ$  factorization of (13) requires no additional work.

The matrix  $Z_2$  need not be kept fixed, since its role is purely to define an appropriate null space; the  $TQ$  factorization can therefore be updated in the normal fashion as the iterations proceed. No work is required to 'delete' the artificial constraints associated with  $Z_2$  when  $Z_1^T g_{FR} = 0$ , since this simply involves repartitioning  $Q_{FR}$ . When deciding which constraint to delete, the 'artificial' multiplier vector associated with the rows of  $Z_2^T$  is equal to  $Z_2^T g_{\text{FR}}$ , and the multipliers corresponding to the rows of the 'true' working set are the multipliers that would be obtained if the temporary constraints were not present.

The number of columns in  $Z_2$  and  $Z_1$ , the Euclidean norm of  $Z_1^T g_{\text{FR}}$ , and the condition estimator of  $R_1$  appear in the extended iteration printout as  $Art$ ,  $Zr$ , Norm Gz and Cond Rz respectively (see Section 8.3).

Although the algorithm of nag opt lin lsq does not perform simplex steps in general, there is one exception: a linear program with fewer general constraints than variables (i.e.,  $n_L \leq n$ ). (Use of the simplex method in this situation leads to savings in storage.) At the starting point, the 'natural' working set (the set of constraints exactly or nearly satisfied at the starting point) is augmented with a suitable number of 'temporary' bounds, each of which has the effect of temporarily fixing a variable at its current value. In subsequent iterations, a temporary bound is treated as a standard constraint until it is deleted from the working set, in which case it is never added again.

One of the most important features of nag opt lin lsq is its control of the conditioning of the working set, whose nearness to linear dependence is estimated by the ratio of the largest to smallest diagonals of the  $TQ$  factor T (the printed value Cond T; see Section 8.3). In constructing the initial working set, constraints are excluded that would result in a large value of Cond T. Thereafter, nag opt lin lsq allows constraints to be violated by as much as a user-specified feasibility tolerance (see **ftol**, Section 8.2) in order to provide, whenever possible, a choice of constraints to be added to the working set at a given iteration. Let  $\alpha_M$  denote the maximum step at which  $x + \alpha_M p$  does not violate any constraint by more than its feasibility tolerance. All constraints at distance  $\alpha$  ( $\alpha \le \alpha_M$ ) along p from the current point are then viewed as acceptable candidates for inclusion in the working set. The constraint whose normal makes the largest angle with the search direction is added to the working set. In order to ensure that the new iterate satisfies the constraints in the working set as accurately as possible, the step taken is the exact distance to the newly added constraint. As a consequence, negative steps are occasionally permitted, since the current iterate may violate the constraint to be added by as much as the feasibility tolerance.

# **8. Optional Parameters**

A number of optional input and output parameters to nag opt lin lsq are available through the structure argument **options**, type Nag E04 Opt. A parameter may be selected by assigning an appropriate value to the relevant structure member; those parameters not selected will be assigned default values. If no use is to be made of any of the optional parameters the user should use the NAG defined null pointer, E04 DEFAULT, in place of **options** when calling nag opt lin lsq; the default settings will then be used for all parameters.

Before assigning values to **options** directly the structure **must** be initialized by a call to the function nag opt init (e04xxc). Values may then be assigned to the structure members in the normal C manner.

Option settings may also be read from a text file using the function nag opt read (e04xyc) in which case initialization of the **options** structure will be performed automatically if not already done. Any subsequent direct assignment to the **options** structure must **not** be preceded by initialization.

If assignment of functions and memory to pointers in the **options** structure is required, then this must be done directly in the calling program; they cannot be assigned using using nag-opt-read (e04xyc).

# **8.1. Optional Parameter Checklist and Default Values**

For easy reference, the following list shows the members of **options** which are valid for nag opt lin lsq together with their default values where relevant. The number  $\epsilon$  is a generic notation for **machine** *precision* (see nag machine precision (X02AJC)).

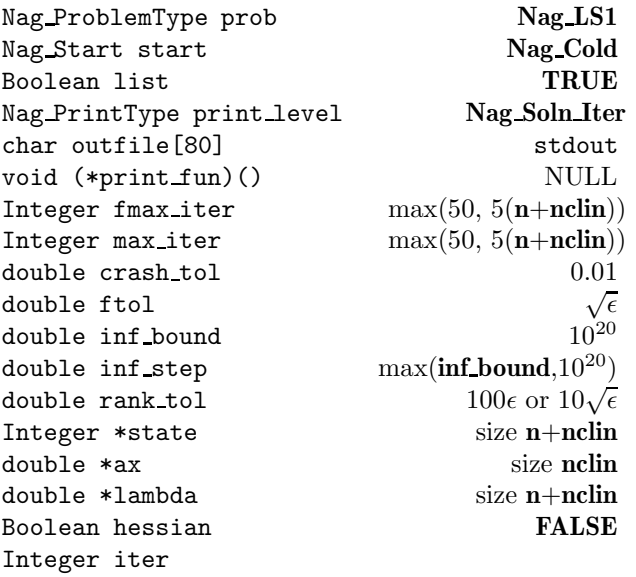

# **8.2. Description of Optional Parameters**

# **prob** – Nag ProblemType Default = **Nag LS1**

Input: specifies the type of objective function to be minimized during the optimality phase. The following are the ten possible values of **prob** and the size of the arrays **h**, **kx**, **b** and **cvec** that are required to define the objective function:

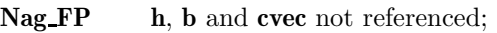

- **Nag LP h** and **b** not referenced, **cvec**[**n**];
- **Nag QP1 h**[**m**][**tdh**] symmetric, **b** and **cvec** not referenced;
- **Nag QP2 h**[**m**][**tdh**] symmetric, **b** not referenced, **cvec**[**n**];
- **Nag QP3 h**[**m**][**tdh**] upper trapezoidal, **b** and **cvec** not referenced;
- **Nag QP4 h**[**m**][**tdh**] upper trapezoidal, **b** not referenced, **cvec**[**n**].
- **Nag LS1 h**[**m**][**tdh**], **b**[**m**], **cvec** not referenced;
- **Nag LS2 h**[**m**][**tdh**], **b**[**m**], **cvec**[**n**];
- **Nag LS3 h**[**m**][**tdh**] upper trapezoidal, **b**[**m**], **cvec** not referenced;
- **Nag LS4 h**[**m**][**tdh**] upper trapezoidal, **b**[**m**], **cvec**[**n**].

The array **kx[n]** must be supplied for all problem types but need only be initialized for types **Nag<sub></sub> QP3**, **Nag<sub></sub> QP4**, **Nag<sub></sub> LS3** and **Nag<sub></sub> LS4**. If  $H = 0$ , i.e., the objective function is purely linear, the efficiency of nag opt lin lsq may be increased by specifying **options.prob** = **Nag LP**. Constraint: **options.prob** = **Nag FP**, **Nag LP**, **Nag QP1**, **Nag QP2**, **Nag QP3**, **Nag QP4 Nag LS1**, **Nag LS2**, **Nag LS3** or **Nag LS4**.

**start** – Nag Start **Default = Nag Cold** 

Input: specifies how the initial working set is chosen. With  $\text{start} = \text{Nag\_cold}$ , nag opt lin  $\text{lg}$ chooses the initial working set based on the values of the variables and constraints at the initial point. Broadly speaking, the initial working set will include equality constraints and bounds or inequality constraints that violate or 'nearly' satisfy their bounds (to within the value of the optional parameter **crash tol**; see below).

With **start** = **Nag\_Warm**, the user must provide a valid definition of every array element of the optional parameter **state** (see below). nag opt lin lsq will override the user's specification of **state** if necessary, so that a poor choice of the working set will not cause a fatal error. For instance, any elements of **state** which are set to  $-2$ ,  $-1$  or 4 will be reset to zero, as will any elements which are set to 3 when the corresponding elements of **bl** and **bu** are not equal. A warm start will be advantageous if a good estimate of the initial working set is available – for example, when nag opt lin lsq is called repeatedly to solve related problems. Constraint: **options.start** = **Nag Cold** or **Nag Warm**.

**list** – Boolean Default = **TRUE**

Input: if **options.list** = **TRUE** the parameter settings in the call to nag opt  $\text{Lin}$  lsq will be printed.

# **print level** – Nag PrintType Default = **Nag Soln Iter**

Input: the level of results printout produced by nag opt lin lsq. The following values are available.

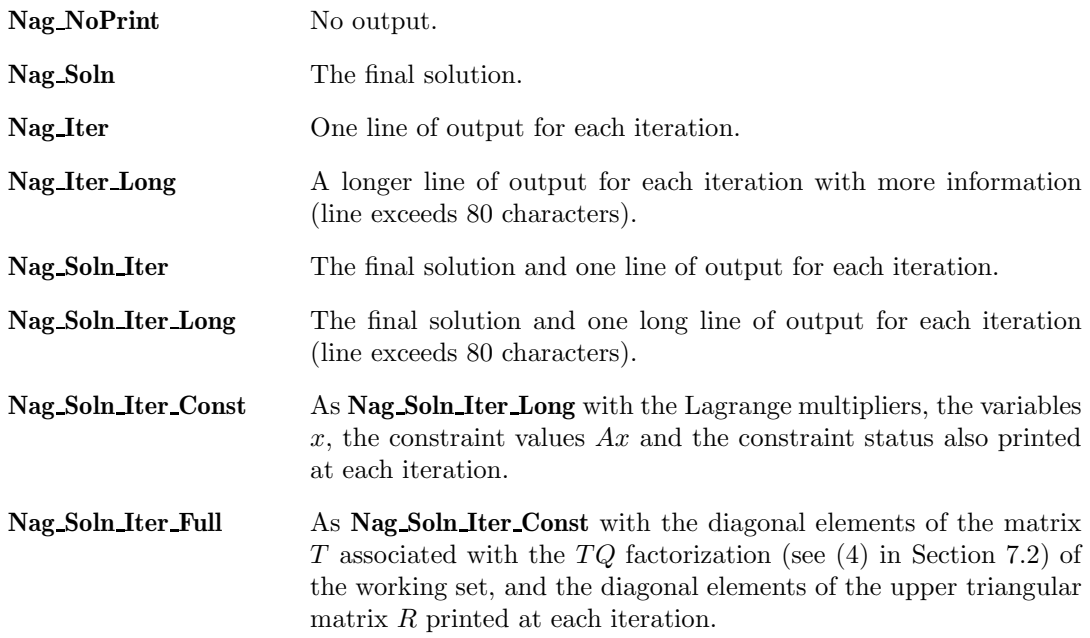

Details of each level of results printout are described in Section 8.3. Constraint: **options.print level** = **Nag NoPrint**, **Nag Soln**, **Nag Iter**, **Nag Soln Iter**, **Nag Iter Long**, **Nag Soln Iter Long**, **Nag Soln Iter Const** or **Nag Soln Iter Full**.

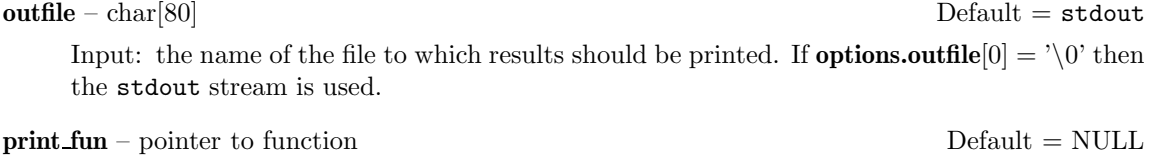

Input: printing function defined by the user; the prototype of **print fun** is

void (\*print fun)(const Nag Search State \*st, Nag Comm \*comm);

See Section 8.3.1 below for further details.

**fmax\_iter** – Integer Default = max (50,5(**n**+**nclin**)) **max\_iter** – Integer Default = max(50,5(**n**+**nclin**))

Input: **fmax iter** and **max iter** specify the maximum number of iterations allowed in the feasibility and optimality phase, respectively.

If the user wishes to check that a call to nag opt lin lsq is correct before attempting to solve the problem in full then **fmax iter** may be set to 0. No iterations will then be performed but all initialization prior to the first iteration will be done and a listing of parameter settings will be output, if optional parameter  $\textbf{list} = \textbf{TRUE}$  (the default setting). Constraints:

**options.fmax\_iter**  $\geq 0$ ,

**options.max iter** ≥ 0.

**crash\_tol** – double Default = 0.01

Input: **crash tol** is used when optional parameter **start** = **Nag Cold** (the default) and nag opt lin lsq selects an initial working set. The initial working set will include (if possible) bounds or general inequality constraints that lie within **crash tol** of their bounds. In particular, a constraint of the form  $a_j^T x \geq l$  will be included in the initial working set if  $|a_j^T x - l| \leq \textbf{crash\_tol} \times (1 + |l|).$ 

 $\overline{\text{Constant}}$ :  $0.0 \leq \text{options.crash\_tol} \leq 1.0$ .

**ftol** – double Default =  $\sqrt{\epsilon}$ 

Input: defines the maximum acceptable absolute violation in each constraint at a 'feasible' point. For example, if the variables and the coefficients in the general constraints are of order unity, and the latter are correct to about 6 decimal digits, it would be appropriate to specify ftol as  $10^{-6}$ .

nag opt lin lsq attempts to find a feasible solution before optimizing the objective function. If the sum of infeasibilities cannot be reduced to zero, nag opt lin lsq finds the minimum value of the sum. Let Sinf be the corresponding sum of infeasibilities. If Sinf is quite small, it may be appropriate to raise **ftol** by a factor of 10 or 100. Otherwise, some error in the data should be suspected.

Note that a 'feasible solution' is a solution that satisfies the current constraints to within the feasibility tolerance **ftol**.

Constraint: **options.ftol**  $> 0.0$ .

# $\text{inf\_bound} - \text{double}$  Default =  $10^{20}$

Input: **inf bound** defines the 'infinite' bound in the definition of the problem constraints. Any upper bound greater than or equal to **inf bound** will be regarded as plus infinity (and similarly any lower bound less than or equal to −**inf bound** will be regarded as minus infinity). Constraint: **options.inf bound**  $> 0.0$ .

 $\text{inf\_step} - \text{double}$  Default = max( $\text{inf\_bound}$ ,10<sup>20</sup>)

Input: specifies the magnitude of the change in variables that will be considered a step to an unbounded solution. (Note that an unbounded solution can occur only when the Hessian is singular and the objective contains an explicit linear term.) If the change in  $x$  during an iteration would exceed the value of **inf step**, the objective function is considered to be unbounded below in the feasible region. Constraint: **options.inf\_step**  $> 0.0$ .

**rank\_tol** – double Default =  $100\epsilon$  or  $10\sqrt{\epsilon}$ 

The default value is 100 $\epsilon$  for problem types QP1, LS1 and LS3 but is  $10\sqrt{\epsilon}$  for other QP and LS problem types. This option does not apply to FP or LP problem types.

Input: **rank\_tol** enables the user to control the estimate of the triangular factor  $R_1$  (see Section 7.3). If  $\rho_i$  denotes the function  $\rho_i = \max\{|R_{11}|, |R_{22}|, \ldots, |R_{ii}|\}$ , the rank of R is defined to be smallest index *i* such that  $|R_{i+1,i+1}| \leq \text{rank\_tol} \times |\rho_{i+1}|$ . Constraint: 0.0 < **options.rank tol** < 1.0.

**state** – Integer ∗ Default memory = **n**+**nclin** 

Input: **state** need not be set if the default option of **options.start** =  $\text{Nag\_Gold}$  is used as **n**+**nclin** values of memory will be automatically allocated by nag opt lin lsq.

If the option  $start = Nag-Warm$  has been chosen, state must point to a minimum of  $n+nclin$ elements of memory. This memory will already be available if the **options** structure has been used in a previous call to nag opt lin lsq from the calling program, with **start** = **Nag Cold** and the same values of **n** and **nclin**. If a previous call has not been made sufficient memory must be allocated to **state** by the user.

When a warm start is chosen **state** should specify the status of the constraints at the start of the feasibility phase. More precisely, the first  $n$  elements of **state** refer to the upper and lower bounds on the variables, and the next  $n<sub>L</sub>$  elements refer to the general linear constraints (if any). Possible values for **state**[j] are as follows:

# **state**[j] **Meaning**

- 0 The constraint should not be in the initial working set.
- 1 The constraint should be in the initial working set at its lower bound.
- 2 The constraint should be in the initial working set at its upper bound.
- 3 The constraint should be in the initial working set as an equality. This value should only be specified if  $\mathbf{bl}[i] = \mathbf{bu}[i]$ .

The values  $-2$ ,  $-1$  and 4 are also acceptable but will be reset to zero by the function, as will any elements which are set to 3 when the corresponding elements of **bu** and **bl** are not equal. If nag opt lin lsq has been called previously with the same values of **n** and **nclin**, **state** already contains satisfactory information. (See also the description of the optional parameter **start**). The function also adjusts (if necessary) the values supplied in **x** to be consistent with the values supplied in **state**.

Constraint:  $-2 \leq$  **state**[j − 1] ≤ 4, for j = 1, 2, ...,**n**+**nclin**−1.

Output: the status of the constraints in the working set at the point returned in **x**. The significance of each possible value of **state**[j] is as follows:

### **state**[j] **Meaning**

- −2 The constraint violates its lower bound by more than the feasibility tolerance.
- $-1$ The constraint violates its upper bound by more than the feasibility tolerance.
- 0 The constraint is satisfied to within the feasibility tolerance, but is not in the working set.
- 1 This inequality constraint is included in the working set at its lower bound.
- 2 This inequality constraint is included in the working set at its upper bound.
- 3 This constraint is included in the working set as an equality. This value of **state** can occur only when  $\mathbf{bl}[j] = \mathbf{bu}[j]$ .
- 4 This corresponds to optimality being declared with **x**[j] being temporarily fixed at its current value. This value of **state** can only occur when **fail.code** = **NW SOLN NOT UNIQUE**.

**ax** – double ∗ Default memory = **nclin**

Input: **nclin** values of memory will be automatically allocated by nag opt lin lsq and this is the recommended method of use of **options.ax**. However a user may supply memory from the calling program.

Output: If  $\text{nclin} > 0$ , ax points to the final values of the linear constraints Ax.

# **lambda** – double ∗ Default memory = **n+nclin**

Input: **n**+**nclin** values of memory will be automatically allocated by nag opt lin lsq and this is the recommended method of use of **options.lambda**. However a user may supply memory from the calling program.

Output: the values of the Lagrange multipliers for each constraint with respect to the current working set. The first  $n$  elements contain the multipliers for the bound constraints on the variables, and the next  $n<sub>L</sub>$  elements contain the multipliers for the general linear constraints (if any). If  $\text{state}[j - 1] = 0$  (i.e., constraint j is not in the working set),  $\text{lambda}[j - 1]$  is zero. If x is optimal, **lambda** $[j - 1]$  should be non-negative if **state** $[j - 1] = 1$ , non-positive if **state**[j − 1] = 2 and zero if **state**[j − 1] = 4.

**hessian** – Boolean Default = **FALSE** 

Input: controls the contents of the parameter **h** on return from nag opt lin lsq. nag opt lin lsq works exclusively with the transformed and reordered matrix  $H<sub>O</sub>$  (8), and hence extra computation is required to form the Hessian itself. If the optional parameter **hessian** = **FALSE**, **h** contains the Cholesky factor of the matrix  $H_Q$  with columns ordered as indicated by **kx** (see Section 4). If **hessian** = **TRUE**, **h** contains the Cholesky factor of the Hessian matrix  $\nabla^2 F$ , with columns ordered as indicated by **kx**.

**iter** – Integer

Output: the total number of iterations performed in the feasibility phase and (if appropriate) the optimality phase.

# **8.3. Description of Printed Output**

The level of printed output can be controlled by the user with the structure members **options.list** and **options.print level** (see Section 8.2). If  $list = TRUE$  then the parameter values to nag opt lin lsq are listed, whereas the printout of results is governed by the value of **print level**. The default of **print level** = **Nag Soln Iter** provides a single line of output at each iteration and the final result. This section describes all of the possible levels of results printout available from nag opt lin lsq.

To aid interpretation of the printed results, the following convention is used for numbering the constraints: indices 1 to *n* refer to the bounds on the variables, and indices  $n + 1$  to  $n + n<sub>L</sub>$  refer to the general constraints.

When **print level** = **Nag Iter** or **Nag Soln Iter** the following line of output is produced at every iteration. In all cases, the values of the quantities printed are those in effect on completion of the given iteration.

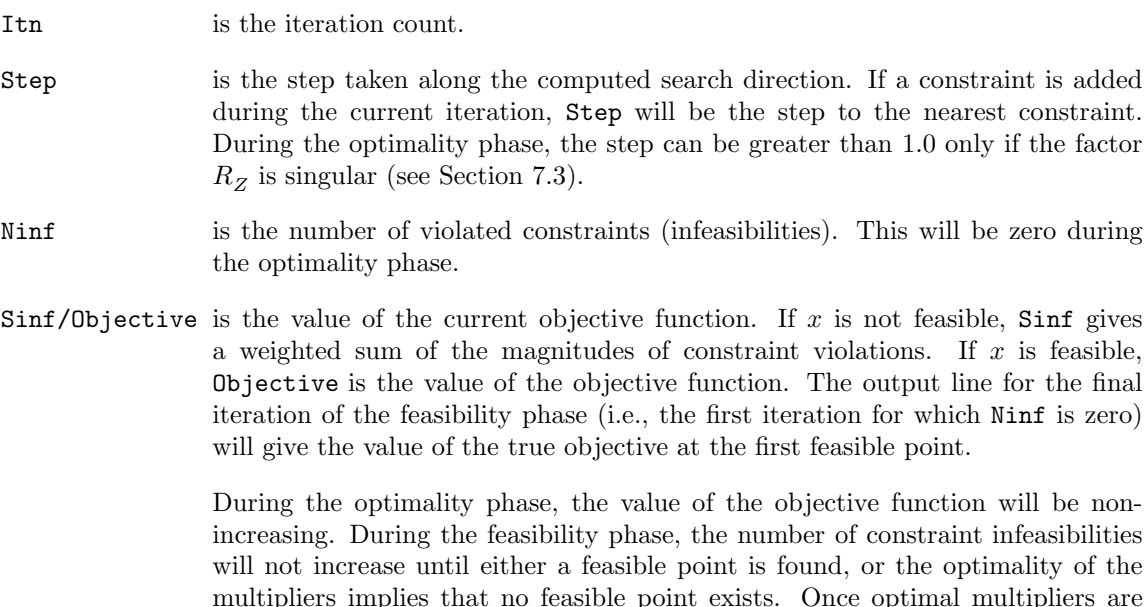

multipliers implies that no feasible point exists. Once optimal multipliers are obtained, the number of infeasibilities can increase, but the sum of infeasibilities will either remain constant or be reduced until the minimum sum of infeasibilities is found.

Norm Gz  $Z_1^T g_{\rm FR}\parallel$ , the Euclidean norm of the reduced gradient with respect to  $Z_1$  (see Section 7.3). During the optimality phase, this norm will be approximately zero after a unit step.

If **print level** = **Nag Iter Long**, **Nag Soln Iter Long**, **Nag Soln Iter Const** or **Nag Soln Iter Full** the line of printout is extended to give the following additional information. (Note that this longer line extends over more than 80 characters.)

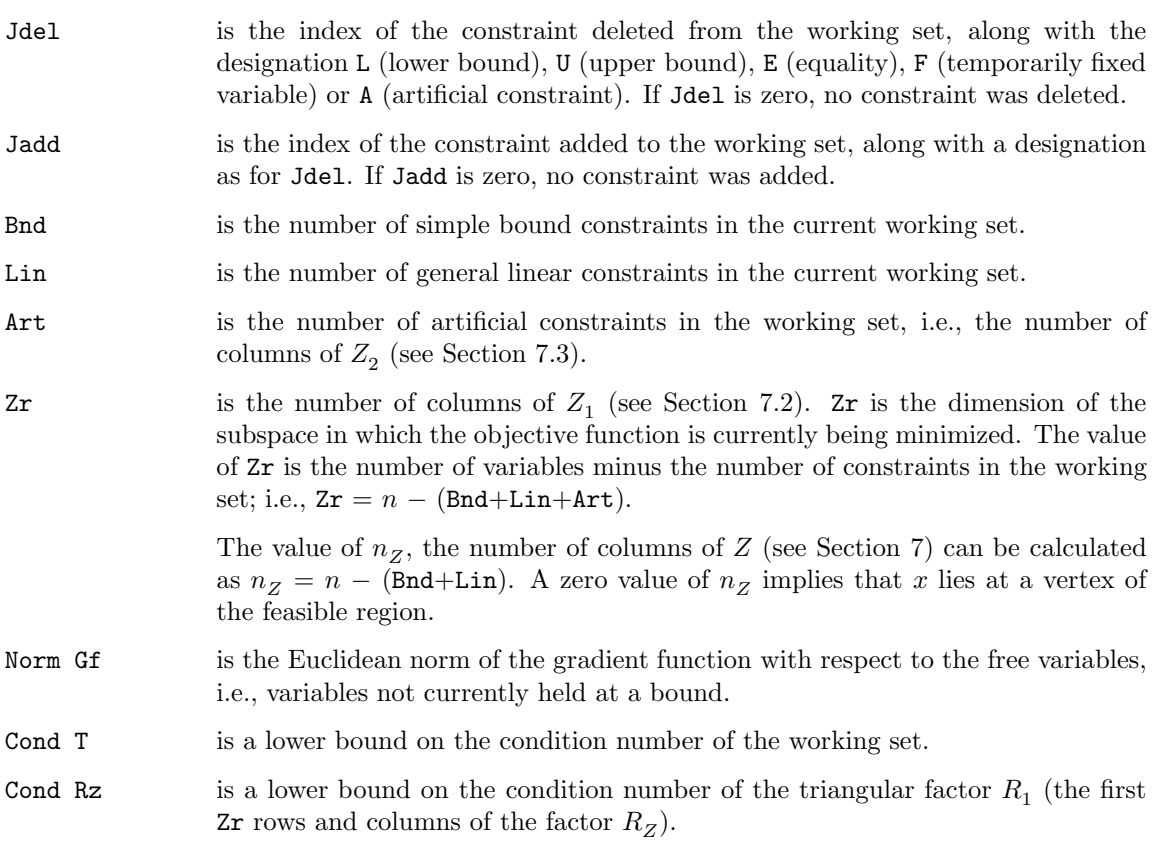

When **print level** = **Nag Soln Iter Const** or **Nag Soln Iter Full** more detailed results are given at each iteration. For the setting **Nag Soln Iter Const** additional values output are:

- Value of x is the value of x currently held in **x**.
- State is the current value of **options.state** associated with x.
- Value of Ax is the value of Ax currently held in **options.ax**.
- State is the current value of **options.state** associated with Ax.

Also printed are the Lagrange Multipliers for the bound constraints, linear constraints and artificial constraints.

If **print**  $\text{level} = \text{Nag}\_ \text{Soln}$  **Iter Full** then the diagonals of T and R are also output at each iteration.

When **print level** = **Nag Soln**, **Nag Soln Iter**, **Nag Soln Iter Long**, **Nag Soln Iter Const** or **Nag Soln Iter Full** the final printout from nag opt lin lsq includes a listing of the status of every variable and constraint. The following describes the printout for each variable.

- Varbl gives the name (V) and index j, for  $j = 1, 2, ..., n$  of the variable.
- State gives the state of the variable (FR if neither bound is in the working set, EQ if a fixed variable, LL if on its lower bound, UL if on its upper bound, TF if temporarily fixed at its current value). If Value lies outside the upper or lower bounds by more than the optional parameter **ftol** (default value  $\sqrt{\epsilon}$ , where  $\epsilon$  is the **machine** *precision*; see Section 8.2), State will be  $++$  or  $--$  respectively.

A key is sometimes printed before State to give some additional information about the state of a variable.

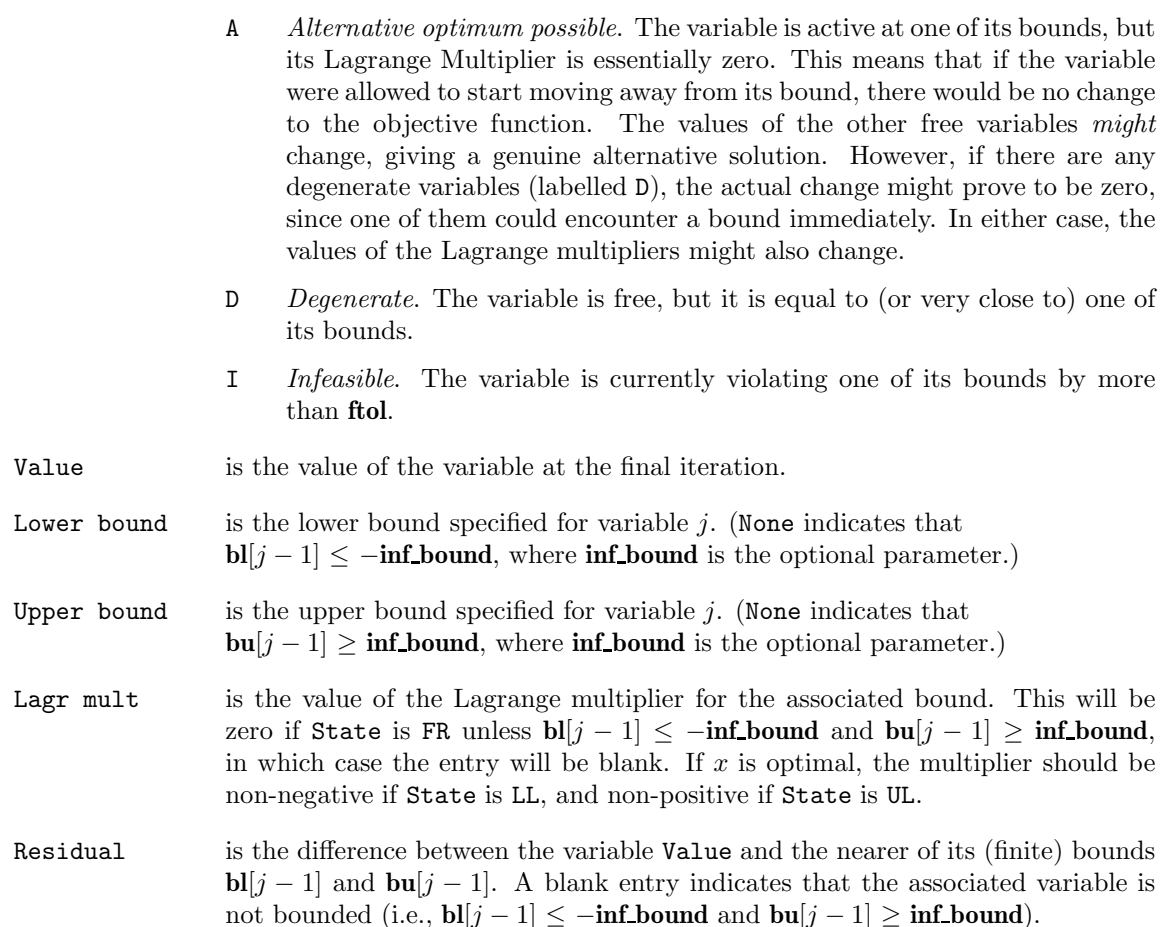

The meaning of the printout for general constraints is the same as that given above for variables, with 'variable' replaced by 'constraint', **bl**[j−1 ] and **bu**[j−1] replaced by **bl**[n+j−1 ] and **bu**[n+j−1] respectively, and with the following change in the heading:

L Con the name (L) and index j, for  $j = 1, 2, ..., n_L$  of the linear constraint.

Note that movement off a constraint (as opposed to a variable moving away from its bound) can be interpreted as allowing the entry in the Residual column to become positive.

Numerical values are output with a fixed number of digits; they are not guaranteed to be accurate to this precision.

If **options.print level** = **Nag NoPrint** then printout will be suppressed; the user can print the final solution when nag opt lin lsq returns to the calling program.

### **8.3.1. Output of Results Via a User-defined Printing Function**

The user may also specify their own print function for output of iteration results and the final solution by use of the **options.print fun** function pointer, which has prototype

void (\*print\_fun)(const Nag\_Search\_State \*st, Nag\_Comm \*comm);

The rest of this section can be skipped by a user who only wishes to use the default printing facilities.

When a user-defined function is assigned to **options.print fun** this will be called in preference to the internal print function of nag opt lin lsq. Calls to the user-defined function are again controlled by means of the **options.print level** member. Information is provided through **st** and **comm**, the two structure arguments to **print fun**.

If **comm-** $\ge$ **it** prt = **TRUE** then the results from the last iteration of nag opt lin lsq are provided through **st**. Note that **print fun** will be called with **comm**->**it prt** = **TRUE** only if **print level** = **Nag Iter**, **Nag Iter Long**, **Nag Soln Iter**, **Nag Soln Iter Long**, **Nag Soln Iter Const** or **Nag Soln Iter Full**. The following members of **st** are set:

#### **n** – Integer

the number of variables.

### **nclin** – Integer

the number of linear constraints.

# **iter** – Integer

the iteration count.

#### **jdel** – Integer

index of constraint deleted from the working set.

#### **jadd** – Integer

index of constraint added to the working set.

## **step** – double

the step taken along the computed search direction.

#### **ninf** – Integer

the number of violated constraints (infeasibilities).

#### **f** – double

the current value of the objective function if  $st\text{-}\text{-}\text{minf} = 0$ ; otherwise, **f** is a weighted sum of the magnitudes of constraint violations.

#### **bnd** – Integer

number of bound constraints in the working set.

## **lin** – Integer

number of general linear constraints in the working set.

#### **nart** – Integer

number of artificial constraints in the working set (see Section 7.3).

#### **nrank** – Integer

the rank of the upper triangular matrix  $R$  (see Section 7.3).

#### **nrz** – Integer

number of columns of  $Z_1$  (see Section 7.2).

#### **norm gz** – double

Euclidean norm of the reduced gradient,  $||Z_1^T g_{FR}||$  (see Section 7.3).

# **norm gf** – double

Euclidean norm of the gradient function with respect to the free variables.

#### **cond t** – double

a lower bound on the condition number of the working set.

#### **cond r** – double

a lower bound on the condition number of the triangular factor  $R_1$  (see Section 7.3).

#### **x** – double ∗

the components  $\mathbf{x}[j-1]$  of the current point  $x, j = 1, 2, \ldots, \text{st->n}$ .

#### **ax** – double ∗

if  $st$ -> $nclin$  > 0, the  $st$ -> $nclin$  components of the linear constraints Ax.

#### **state** – Integer ∗

**state** contains the status of the **st**->**n** variables and **st**->**nclin** general linear constraints. See Section 8.2 for a description of the possible status values.

#### **diagt** – double ∗

if  $st$ -> $\text{lin} > 0$ , the  $st$ -> $\text{lin}$  elements in the diagonal of the matrix T.

#### **diagr** – double ∗

if  $st$ -> $nrank$  > 0, the first  $st$ -> $nrank$  elements of the diagonal of the upper triangular matrix R.

If  $comm\text{-}new\_lm = TRUE$  then the Lagrange multipliers have been updated and the following members of **st** are set:

### **bnd** – Integer

the number of bound constraints in the working set.

#### **kx** – Integer ∗

#### **bclambda** – double ∗

indices of the bound constraints in the working set, with associated multipliers. **st**->**kx**[i] is the index of the constraint with multiplier **st**->**bclambda**[i], for  $i = 0, 1, \ldots,$ **st**->**bnd**−1.

#### **lin** – Integer

the number of linear constraints in the working set.

# **kactive** – Integer ∗

# **lambda** – double ∗

indices of the linear constraints in the working set, with associated multipliers. **st**->**kactive**[i] is the index of the constraint with multiplier **st**->**lambda**[**st**->**bnd**+ i] for  $i = 0, 1, \ldots,$ **st**->**lin**−1.

#### **nart** – Integer

the number of artificial constraints in the working set (see Section 7.3).

# **gq** – double ∗

**st**->**gq**[i], for  $i = 0, 1, \ldots,$ **st**->**nart**−1, hold the multipliers for the artificial constraints.

If **comm**->**sol prt** = **TRUE** then the final result from nag opt lin lsq is available and the following members of **st** are set:

#### **n** – Integer

the number of variables.

#### **nclin** – Integer

the number of linear constraints.

#### **iter** – Integer

the iteration count.

#### **x** – double ∗

the components  $\mathbf{x}[j-1]$  of the final point x, for  $j = 1, 2, \ldots, \text{st->n}$ .

#### **feasible** – Boolean

will be **TRUE** if the final point is feasible.

#### **f** – double

the final value of the objective function if **st**->**feasible** is **TRUE**; otherwise, the sum of infeasibilities. If the problem is of type  $FP$  and  $x$  is feasible then  $f$  is set to zero.

# **ax** – double ∗

if  $st$ -> $nclin$  > 0, the  $st$ -> $nclin$  components of the final linear constraint activities,  $Ax$ .

#### **state** – Integer ∗

contains the final status of the **st**->**n** variables and **st**->**nclin** general linear constraints. See Section 8.2 for a description of the possible status values.

#### **lambda** – double ∗

contains the **st**->**n**+**st**->**nclin** final values of the Lagrange multipliers.

# **bl** – double ∗

contains the **st**->**n**+**st**->**nclin** lower bounds.

#### **bu** – double ∗

contains the **st**->**n**+**st**->**nclin** upper bounds.

#### **endstate** – Nag EndState

the state of termination of nag opt lin lsq. Possible values of **endstate** and their correspondence to the exit value of **fail.code** are:

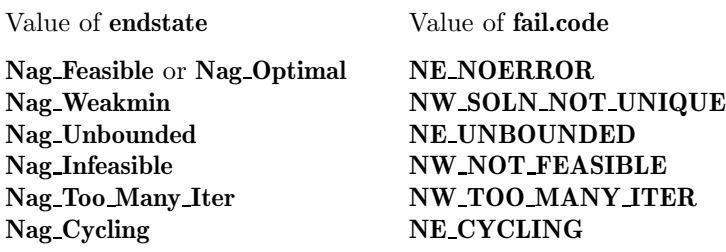

The relevant members of the structure **comm** are:

#### **it prt** – Boolean

will be **TRUE** when the print function is called with the result of the current iteration.

#### **sol prt** – Boolean

will be **TRUE** when the print function is called with the final result.

#### **new lm** – Boolean

will be **TRUE** when the Lagrange multipliers have been updated.

**user** – double ∗

**iuser** – Integer ∗

# **p** – Pointer

pointers for communication of user information. If used they must be allocated memory by the user either before entry to nag opt lin lsq or during a call to **print fun**. The type Pointer will be void  $*$  with a C compiler that defines void  $*$  and char  $*$  otherwise.

# **9. Error Indications and Warnings**

#### **NE INT ARG LT**

On entry, **m** must not be less than 1:  $\mathbf{m} = \langle value \rangle$ . On entry, **n** must not be less than 1:  $\mathbf{n} = \langle value \rangle$ . On entry, **nclin** must not be less than 0:  $\textbf{nclin} = \langle value \rangle$ .

# **NE 2 INT ARG LT**

On entry, **tda** =  $\langle value \rangle$  while **n** =  $\langle value \rangle$ . These parameters must satisfy **tda**  $\geq$  **n**. On entry,  $\mathbf{tdh} = \langle \text{value} \rangle$  while  $\mathbf{n} = \langle \text{value} \rangle$ . These parameters must satisfy  $\mathbf{tdh} \geq \mathbf{n}$ .

#### **NE ARRAY CONS**

The contents of array **kx** are not valid. Constraint: must contain a permutation of integers 1, 2,...,**n**.

## **NE OPT NOT INIT**

Options structure not initialized.

# **NE BAD PARAM**

On entry, parameter **options.print level** had an illegal value. On entry, parameter **options.prob** had an illegal value. On entry, parameter **options.start** had an illegal value.

# **NE INVALID INT RANGE 1**

Value  $\langle$  value $\rangle$  given to **options.max\_iter** is not valid. Correct range is **max\_iter**  $\geq 0$ . Value  $\langle$  value $\rangle$  given to **options.fmax\_iter** is not valid. Correct range is **fmax\_iter**  $\geq 0$ .

# **NE INVALID REAL RANGE FF**

Value  $\langle$  value $\rangle$  given to **options.crash\_tol** is not valid. Correct range is  $0.0 \leq$  **crash\_tol**  $\leq 1.0$ . Value  $\langle$  value $\rangle$  given to **options.rank\_tol** is not valid. Correct range is  $0.0 <$  **rank\_tol**  $< 1.0$ .

#### **NE INVALID REAL RANGE F**

Value  $\langle value \rangle$  given to **options.ftol** is not valid. Correct range is **ftol**  $> 0.0$ . Value  $\langle value \rangle$  given to **options.inf** bound is not valid. Correct range is **inf** bound  $> 0.0$ . Value  $\langle value \rangle$  given to **options.inf** step is not valid. Correct range is  $\inf\text{step} > 0.0$ .

### **NE CVEC NULL**

**options.prob** =  $\langle value \rangle$  but argument **cvec** = NULL.

# **NE B NULL**

**options.prob** =  $\langle value \rangle$  but argument **b** = NULL.

#### **NE H NULL QP**

**options.prob** =  $\langle$ *value* $\rangle$  but argument **h** = NULL. This problem type requires an array to be suplied in parameter **h**.

# **NE WARM START**

**options.start** = **Nag Warm** but pointer **options.state** = NULL.

#### **NE BOUND**

The lower bound for variable  $\langle value \rangle$  (array element **bl**[ $\langle value \rangle$ ]) is greater than the upper bound.

#### **NE BOUND LCON**

The lower bound for linear constraint *value* (array element **bl**[*value*]) is greater than the upper bound.

# **NE STATE VAL**

**options.state**[ $\langle value \rangle$ ] is out of range. **state**[ $\langle value \rangle$ ] =  $\langle value \rangle$ .

### **NE ALLOC FAIL**

Memory allocation failed.

#### **NW SOLN NOT UNIQUE**

Optimal solution is not unique.

The point in **x** is a weak local minimum, i.e., the projected gradient is negligible, the Lagrange multipliers are optimal, but either  $R_z$  (see Section 7.3) is singular or there is a small multiplier. This means that  $x$  is not unique.

#### **NE UNBOUNDED**

Solution appears to be unbounded.

This error indicator implies that a step as large as optional parameter **inf step** (default value  $10^{20}$ ; see Section 8.2) would have to be taken in order to continue the algorithm. This situation can occur only when  $H$  is singular, there is an explicit linear term, and at least one variable has no upper or lower bound.

# **NW NOT FEASIBLE**

No feasible point was found for the linear constraints.

It was not possible to satisfy all the constraints to within the feasibility tolerance. In this case, the constraint violations at the final  $x$  will reveal a value of the tolerance for which a feasible point will exist – for example, if the feasibility tolerance for each violated constraint exceeds its Residual (see Section 4.1) at the final point. The modified problem (with an altered value of the optional feasiblity tolerance, **ftol**) may then be solved using optional parameter **start** = **Nag Warm** (see Section 8.2). The user should check that there are no constraint redundancies. If the data for the constraints are accurate only to the absolute precision  $\sigma$ , the user should ensure that the value of **ftol** is *greater* than  $\sigma$ . For example, if all elements of A are of order unity and are accurate only to three decimal places, **ftol** should be at least  $10^{-3}$ .

### **NW TOO MANY ITER**

The maximum number of iterations,  $\langle value \rangle$ , have been performed.

The limiting number of iterations (determined by the optional parameters **max iter** and **fmax iter**, see Section 8.2) was reached before normal termination occurred. If the method appears to be making progress (e.g., the objective function is being satisfactorily reduced), either increase the iteration limits or, alternatively, rerun nag opt lin lsq using the optional parameter **start** = **Nag Warm** to specify the initial working set. If the iteration limit is already large, but some of the constraints could be nearly linearly dependent, check the extended iteration printout (see Section 8.3) for a repeated pattern of constraints entering and leaving the working set. (Near-dependencies are often indicated by wide varations in size in the diagonal elements of the matrix  $T$  (see Section 7.2), which will be printed if optional parameter **print level** = **Nag Soln Iter Full** (default value = **Nag Soln Iter**; see Section 8.2). In this case, the algorithm could be cycling (see the comments below for  $\text{fail-code} = \text{NE_CYCLING}$ ).

# **NE CYCLING**

The algorithm could be cycling, since a total of 50 changes were made to the working set without altering  $x$ . Check the detailed iteration printout for a repeated pattern of constraint deletions and additions.

If a sequence of constraint changes is being repeated, the iterates are probably cycling. (nag opt lin lsq does not contain a method that is guaranteed to avoid cycling; such a method would be combinatorial in nature.) Cycling may occur in two circumstances: at a constrained stationary point where there are some small or zero Lagrange multipliers; or at a point (usually a vertex) where the constraints that are satisfied exactly are nearly linearly dependent. In the latter case, the user has the option of identifying the offending dependent constraints and removing them from the problem, or restarting the run with a larger value of the optional parameter **ftol** (default value =  $\sqrt{\epsilon}$ , where  $\epsilon$  is the **machine precision**; see Section 8.2). If this error exit occurs but no suspicious pattern of constraint changes can be observed, it may be worthwhile to restart with the final x (with optional parameter **start** =  $\text{Nag\_cold}$  or **Nag Warm**).

# **NW OVERFLOW WARN**

Serious ill conditioning in the working set after adding constraint *(value)*. Overflow may occur in subsequent iterations.

If overflow occurs preceded by this warning then serious ill conditioning has probably occurred in the working set when adding a constraint. It may be possible to avoid the difficulty by increasing the magnitude of the optional parameter **ftol** and re-running the program. If the message recurs even after this change, the offending linearly dependent constraint  $j$  must be removed from the problem.

# **NE NOT APPEND FILE**

Cannot open file  $\langle string \rangle$  for appending.

# **NE WRITE ERROR**

Error occurred when writing to file  $\langle string \rangle$ .

### **NE NOT CLOSE FILE**

Cannot close file  $\langle string \rangle$ .

### **NE INTERNAL ERROR**

An internal error has occurred in this function. Check the function call and any array sizes. If the call is correct then please consult NAG for assistance.

### **10. Further Comments**

### **10.1. Termination Criteria**

nag opt lin lsq exits with **fail.code** = **NE\_NOERROR** if x is a strong local minimizer, i.e., the reduced gradient is negligible, the Lagrange multipliers are optimal (see Section 4.1) and  $R_z$  (see Section 7.3) is non-singular.

# **10.2. Scaling**

Sensible scaling of the problem is likely to reduce the number of iterations required and make the problem less sensitive to perturbations in the data, thus improving the condition of the problem. In the absence of better information it is usually sensible to make the Euclidean lengths of each constraint of comparable magnitude. See the Chapter Introduction and Gill et al (1981) for further information and advice.

### **10.3. Accuracy**

nag opt lin lsq implements a numerically stable active set strategy and returns solutions that are as accurate as the condition of the problem warrants on the machine.

### **11. References**

Gill P E Hammarling S Murray W Saunders M A and Wright M H (1986) User's Guide for LSSOL (Version 1.0) Report SOL 86–1. Department of Operations Research, Stanford University.

Gill P E Murray W Saunders M A and Wright M H (1984) Procedures for optimization problems with a mixture of bounds and general linear constraints ACM Trans. Math. Softw. **10** 282–298. Gill P E Murray W and Wright M H (1981) Practical Optimization. Academic Press.

Stoer J (1971) On the numerical solution of constrained least-squares problems. SIAM J. Numer. Anal. **8** 382–411.

# **12. See Also**

nag opt lp (e04mfc) nag opt init (e04xxc) nag opt read (e04xyc) nag opt free (e04xzc)

# **13. Example 2**

To minimize the quadratic function  $c^T x + \frac{1}{2}x^T H x$ , where

$$
c = (-4.0, -1.0, -1.0, -1.0, -1.0, -1.0, -1.0, -1.0, -0.3)^T
$$
,

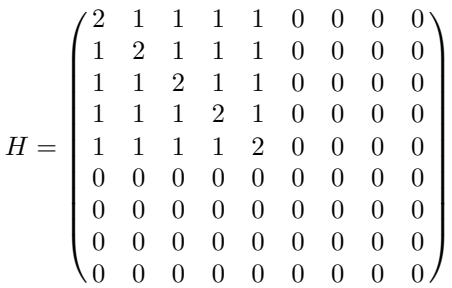

subject to the bounds

$$
-2 \le x_1 \le 2
$$
  
\n
$$
-2 \le x_2 \le 2
$$
  
\n
$$
-2 \le x_3 \le 2
$$
  
\n
$$
-2 \le x_4 \le 2
$$
  
\n
$$
-2 \le x_5 \le 2
$$
  
\n
$$
-2 \le x_6 \le 2
$$
  
\n
$$
-2 \le x_7 \le 2
$$
  
\n
$$
-2 \le x_8 \le 2
$$
  
\n
$$
-2 \le x_9 \le 2
$$

and to the general constraints

$$
-2.0 \le x_1 + x_2 + x_3 + x_4 + x_5 + x_6 + x_7 + x_8 + 4x_9 \le 1.5
$$
  

$$
-2.0 \le x_1 + 2x_2 + 3x_3 + 4x_4 - 2x_5 + x_6 + x_7 + x_8 + x_9 \le 1.5
$$
  

$$
-2.0 \le x_1 - x_2 + x_3 - x_4 + x_5 + x_6 + x_7 + x_8 + x_9 \le 4.0
$$

The initial point, which is feasible, is

$$
x_0=(0,\ 0,\ 0,\ 0,\ 0,\ 0,\ 0,\ 0,\ 0)^T,
$$

and  $F(x_0) = 0$ .

The optimal solution (to five figures) is

 $x^* = (2.0, -0.23333, -0.26667, -0.3, -0.1, 2.0, -1.7777, -0.45555)^T$ 

and  $F(x^*) = -8.0678$ . Three bound constraints and two general constraints are active at the solution. Note that, although the Hessian matrix is positive semi-definite, the point  $x^*$  is unique.

This example illustrates the use of the **options** structure. Since the problem is of type QP2 (as described in Section 3) and the default value of the optional parameter **prob** is **Nag LS1**, it is necessary to reset this parameter to **Nag QP2** in order to solve the problem. This is achieved by declaring the **options** structure and initialising it by calling nag opt init (e04xxc). Then **options.prob** is assigned directly, before calling nag opt lin lsq. Note that the **cvec** parameter to nag opt lin lsq, which was NULL in Example 1, needs to be supplied here, whereas **b**, which was supplied in Example 1 (and is required for all LS type problems), does not appear in QP problems and is NULL here. On return from nag opt lin lsq, nag opt free (e04xzc) is used to free the memory assigned to the pointers in the options structure. Users should **not** use the standard C function free() for this purpose.

#### **13.1. Program Text**

```
static void ex2(void)
#else
static void ex2()
#endif
{
#define MMAX 10
#define NMAX 10
#define NCLIN 10
#define MAXBND NMAX+NCLIN
  /* Local variables */
 double a[NCLIN][NMAX], bl[MAXBND], bu[MAXBND];
 double cvec[NMAX], h[MMAX][NMAX], x[NMAX];
 double objf;
 Integer kx[NMAX];
  Integer i, j;
  Integer m, n, nclin;
 Integer tda, tdh;
 Nag_E04_Opt options;
 static NagError fail1, fail2;
 fail1.print = TRUE;
 fail2.print = TRUE;Vprintf("\nExample 2: some options are set\n");
 Vscanf(" \sqrt[k]{*}[^\n]"); /* Skip heading in data file */
  /* Read problem dimensions */
  Vscanf(" %*[^\n]");
 Vscanf("%ld%ld%ld%*[^\n]", &m, &n, &nclin);
 if (m \leq MMAX & n \leq NMAX & n nclin \leq NCLIN)
    {
      tda = NMAX;tdh = NMAX;/* We solve a QP2 type problem in this example */
      /* Read cvec, h, a, bl, bu and x from data file */
      Vscanf(" %*[^^n]");for (i = 0; i < m; ++i)
        Vscanf("%lf",&cvec[i]);
      Vscan f(" %*[^^n]");for (i = 0; i < m; ++i)
```

```
for (i = 0; j < n; ++j)Vscant("%lif",&h[i][j]);
      if (nclin > 0){
          Vscan f(" %*[^^n]");for (i = 0; i < \text{nclin}; ++i)for (i = 0; j < n; ++j)Vscant("%1f",&a[i][j]);
        }
      /* Read lower bounds */
      Vscan f(" %*[^^n]");for (i = 0; i < n + \text{nclin}; ++i)Vscanf("%lf",&bl[i]);
      /* Read upper bounds */
      Vscanf(" %*[^\n]");
      for (i = 0; i < n + \text{nclin}; ++i)Vscanf("%lf",&bu[i]);
      /* Read the initial point x */
      Vscanf(" %*[^\n]");
      for (i = 0; i < n; ++i)
        Vscanf("%lf",&x[i]);
      /* Change the problem type */
      e04xxc(&options);
      options.prob = Nag_QP2;
      e04ncc(m, n, nclin, (double*)a, tda, bl, bu, cvec, (double*)0,
              (double*)h, tdh, kx, x, &objf,
             &options, NAGCOMM_NULL, &fail1);
      /* Free options memory */
      e04xzc(&options, "all", &fail2);
    }
} /* ex2 */
```

```
13.2. Program Data
```

```
Values of m, n, nclin<br>9 9 3
 9<sub>9</sub>Objective function vector cvec
-4.0 -1.0 -1.0 -1.0 -1.0 -1.0 -1.0 -1.0 -0.1 -0.3Objective function matrix H<br>2.0 1.0 1.0 1.0 1.
 2.0 1.0 1.0 1.0 1.0 0.0 0.0 0.0 0.0
 1.0 2.0 1.0 1.0 1.0 0.0 0.0 0.0 0.0
 1.0 1.0 2.0 1.0 1.0 0.0 0.0 0.0 0.0
 1.0 1.0 1.0 2.0 1.0 0.0 0.0 0.0 0.0
 1.0 1.0 1.0 1.0 2.0 0.0 0.0 0.0 0.0
 0.0 0.0 0.0 0.0 0.0 0.0 0.0 0.0 0.0
 0.0 0.0 0.0 0.0 0.0 0.0 0.0 0.0 0.0
 0.0 0.0 0.0 0.0 0.0 0.0 0.0 0.0 0.0
 0.0 0.0 0.0 0.0 0.0 0.0 0.0 0.0 0.0
Linear constraint matrix A<br>1.0 1.0 1.0 1.0 1.0
 1.0 1.0 1.0 1.0 1.0 1.0 1.0 1.0 4.0
 1.0 2.0 3.0 4.0 -2.0 1.0 1.0 1.0 1.0
 1.0 -1.0 1.0 -1.0 1.0 1.0 1.0 1.0 1.0
Lower bounds
-2.0 -2.0 -2.0 -2.0 -2.0 -2.0 -2.0 -2.0 -2.0 -2.0 -2.0 -2.0Upper bounds
 2.0 2.0 2.0 2.0 2.0 2.0 2.0 2.0 2.0 1.5 1.5 4.0
```
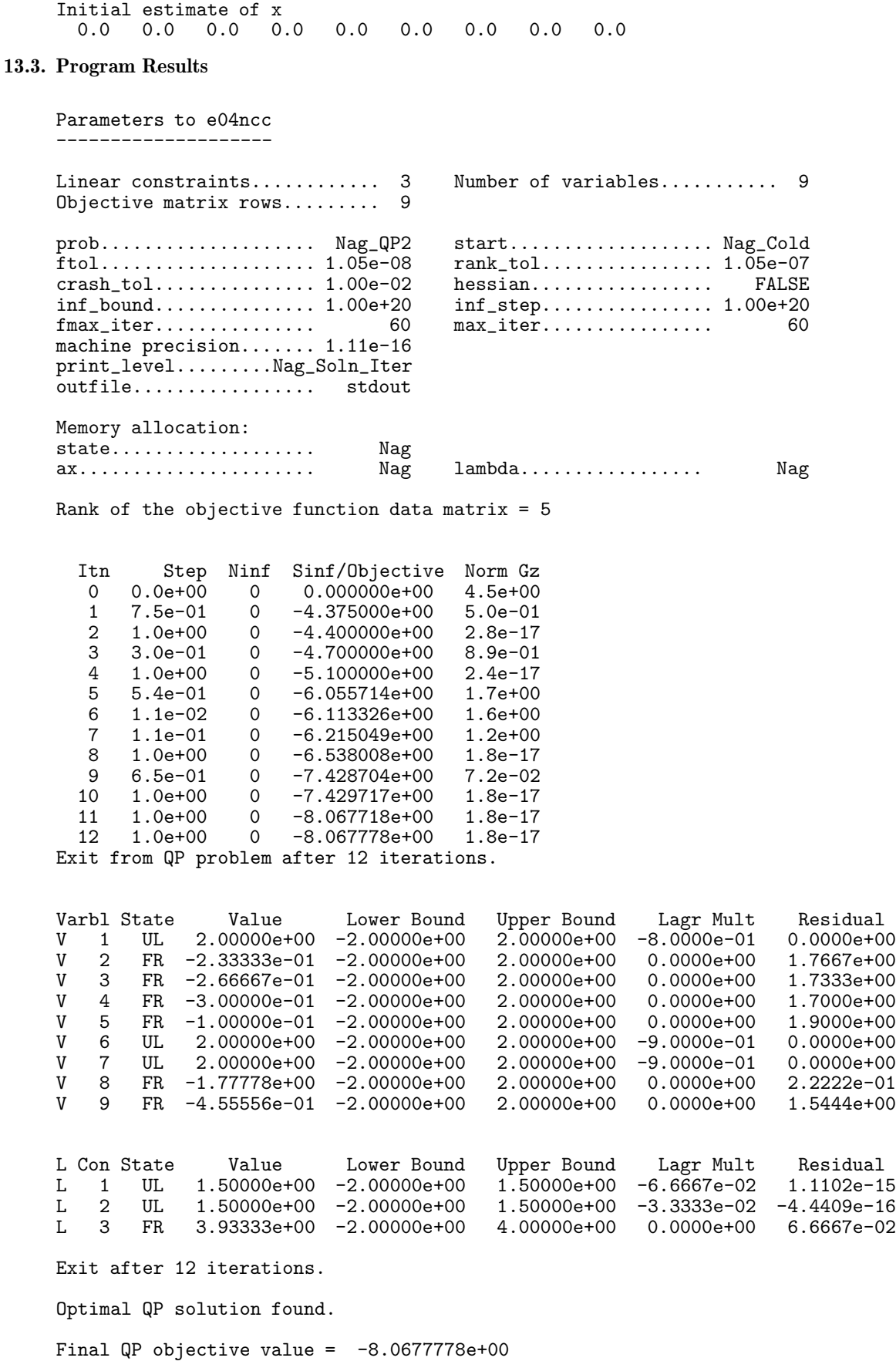